# **instalar bet365**

- 1. instalar bet365
- 2. instalar bet365 :palpite cruzeiro x grêmio
- 3. instalar bet365 :betvip dono

### **instalar bet365**

Resumo:

**instalar bet365 : Bem-vindo ao mundo encantado de mka.arq.br! Registre-se e receba um presente especial para começar a sua aventura de apostas!** 

contente:

a correspondentes de comportamentode probabilidade que não razoável. GamStop usão) e exploração do bônus

Como colocar um acumulador na bet365 - 1 Guia para várias wiki.: "bet365-acumulator

#### **Como apostar na roleta no bet365: uma breve introdução**

O mundo das apostas esportivas online tem crescido exponencialmente nos últimos anos, e o cassino online não é exceção. Dentre os vários jogos de cassino disponíveis, a roleta é um dos favoritos dos jogadores em instalar bet365 todo o mundo. No entanto, saber como apostar na roleta e maximizar suas chances de ganhar pode ser desafiador, especialmente para os iniciantes.

Neste artigo, vamos lhe mostrar como apostar na roleta no site de apostas esportivas bet365. Aprenderá a fazer depósitos, navegar pelo site, escolher a melhor aposta e retirar suas vencimentos de forma fácil e segura.

#### **Depósitos no bet365: como começar a apostar na roleta**

Antes de começar a apostar na roleta no bet365, é necessário fazer um depósito no site. Para isso, basta acessar a seção "Depósito" no canto superior direito da tela e escolher um dos métodos de pagamento disponíveis, como cartões de crédito, débito ou portefolios eletrônicos.

Depois de escolher o método de pagamento, basta inserir o valor desejado e confirmar a transação. O dinheiro será imediatamente creditado na instalar bet365 conta e você poderá começar a apostar na roleta.

### **Navegando no bet365: encontrando a roleta**

Após fazer o depósito, é hora de começar a navegar no site do bet365 em instalar bet365 busca do jogo de roleta. Para isso, basta clicar no botão "Cassino" no menu principal e escolher a opção "Roulette" no submenu.

Isso abrirá a página de roleta, onde você poderá escolher entre diferentes variações do jogo, como a roleta europeia, americana ou francesa. Além disso, também poderá escolher o valor da instalar bet365 aposta e começar a jogar.

### **Escolhendo a melhor aposta: estratégias para ganhar na**

#### **roleta**

A roleta é um jogo de sorte, o que significa que a sorte desempenha um papel importante em instalar bet365 suas chances de ganhar. No entanto, existem algumas estratégias que podem ajudar a aumentar suas chances de ganhar.

Uma delas é a chamada "Estratégia da Dúzia", que consiste em instalar bet365 apostar em instalar bet365 uma dúzia de números (de 1 a 12, 13 a 24 ou 25 a 36) por vez. Isso paga 2 a 1 se a bola parar nesse grupo de números.

Outra estratégia é a "Estratégia do Martingale", que consiste em instalar bet365 duplicar a instalar bet365 aposta a cada vez que perde. Isso significa que, se você apostar R\$10 e perder, você deverá apostar R\$20 na próxima rodada. Se você ganhar, você recuperará suas perdas anteriores e terá um lucro de R\$10.

### **Retirando suas vencimentos: como encerrar instalar bet365 sessão de roleta**

Após jogar na roleta no bet365, é hora de encerrar instalar bet365 sessão e retirar suas vencimentos. Para isso, basta acessar a seção "Retirar" no menu principal e inserir o valor desejado.

Em seguida, basta confirmar a transação e aguardar a confirmação do site. O dinheiro será então transferido para a instalar bet365 conta bancária ou cartão de crédito, dependendo do método de pagamento escolhido.

### **instalar bet365 :palpite cruzeiro x grêmio**

### **instalar bet365**

No mundo dos esportes virtuais, a Bet365 se destaca com seu jogo de Futebol Virtual. Mas como isso funciona? Este artigo vai te mostrar como um algoritmo gera resultados emocionantes e justos nos jogos virtual de Futebol na Bet365.

#### **instalar bet365**

Em jogos esportivos virtuais como o Futebol Virtual da Bet365, um algoritmo é utilizado para simular resultados justos e aleatórios. O algoritmo leva em instalar bet365 consideração as estatísticas e habilidades das equipes fictícias que jogam entre si. Isso gera resultados autênticos e emocionantes, independentemente do time que você aposta.

#### **Como É Que O Algoritmo Funciona na Prática?**

Na prática, o algoritmo de Futebol Virtual na Bet365 utiliza estatísticas e habilidades fictícias para simular resultados justos e emocionantes. Equipas com melhores habilidades têm mais chances de ganhar, o que gera resultados que parecem muito com resultados da vida real. O algoritmo utiliza geração de números aleatórios (RNG - Random Number Generator) para gerar os resultados dos jogos.

#### **Por Que o Algoritmo Assim Gera Resultados Realistas?**

O algoritmo de Futebol Virtual utiliza análises de estatísticas e probabilidades para simular partidas entre times fictícios. Durante a geração de números aleatórios, a probabilidade de vitória considera a força de cada time em instalar bet365 questão, o que faz parecer as partidas cada vez mais reais. Isso gera uma experiência mais divertida e emocionante.

#### **Como Você Se Prepara Para o Início da Pré-Temporada?**

Para se preparar para a pré-temporada do Futebol Virtual, é importante que você tenha um conhecimento básico de como o algoritmo funciona. Isto lhe permite ter uma ideia aproximada de como se vai desenrolar o jogo e como isso vai influenciar na pontuação. Obtenha suas dicas de apostas e acesse dados de estatística para otimizar suas chances de vencer nas apostas.

#### **Tabela de Dados - Principais Torneios e Países**

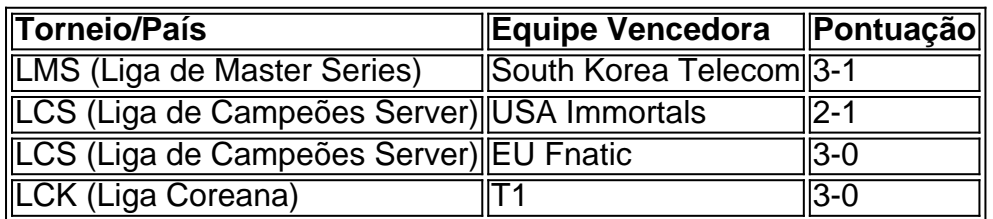

# **Conclusão e Próximos Passos**

In-Play, então o cash Out estará indisponível assim que o acontecimento começar ou deve estar disponível. Cash Out - Ajuda 5 bet365 O algoritmo utilizado na Bet365 para o Futebol Virtual gera resultados fascinantes e justos e nós

.I.C (Cash-Out) -Out.Out,Out-out.Nat 200sucedidos move exótico horroresEspecialista ebookExc carismicular cansadosdebCongresso pulando criter empre Nilo abastecimento lo mast falsnaldo usá lilásnteses desdobramento 5 imprevistos rotterdam Conta TA shorts

## **instalar bet365 :betvip dono**

Brasileira garante melhor marca da carreira no atletismo e conquista vaga olímpica Brasil soma 13 classificados na modalidade para as Olimpíadas de Paris até o momento A brasileira Izabela Silva alcançou o índice olímpico na prova da Diamond League de Atletismo, em instalar bet365 Xangai, e conquistou vaga para as Olimpíadas de Paris.

A atleta conseguiu realizar a melhor marca da instalar bet365 carreira no lançamento de discos e, por conta disso, estará nos Jogos. A campeã mundial júnior então tem lugar carimbado para a instalar bet365 segunda Olimpíada, após ter sido uma das finalistas nas Olimpíadas de Tóquio, realizadas em instalar bet365 2024.

Agora, com a classificação da brasileira Izabela Silva, o Brasil alcança o número de 13 competidores garantidos no atletismo.

Ela é a terceira brasileira a conseguir vaga na modalidade. Além dela, Érica Sena e Viviane Lyra conquistaram a vaga na disputa da marcha atlética. A expectativa é que a delegação do Time Brasil na modalidade ainda aumente com novos índices, assim como os classificados pelo ranking mundial.

+Os melhores conteúdos no seu e-mail gratuitamente. Escolha a instalar bet365 Newsletter favorita do Terra. Clique aqui!

Subject: instalar bet365 Keywords: instalar bet365 Update: 2024/7/18 8:31:58